# Technologia informacyjna - opis przedmiotu

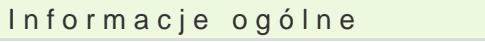

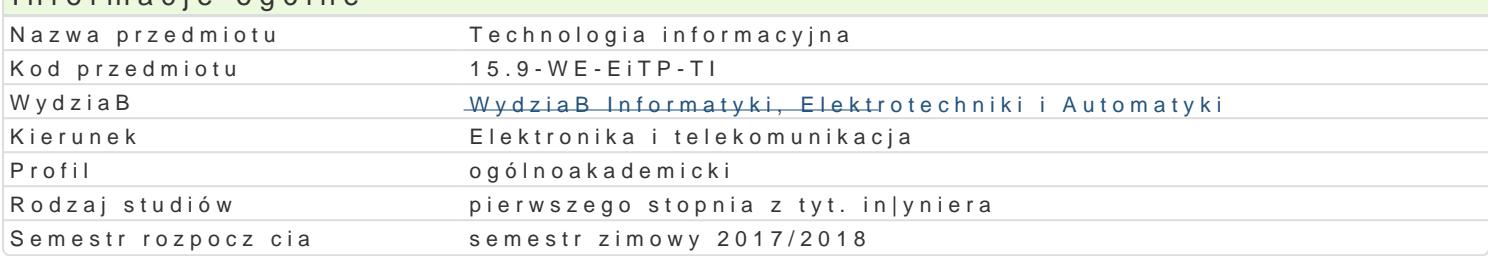

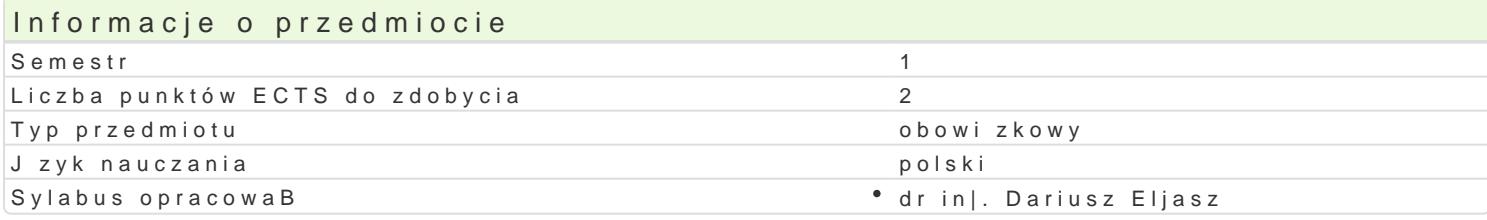

#### Formy zaj

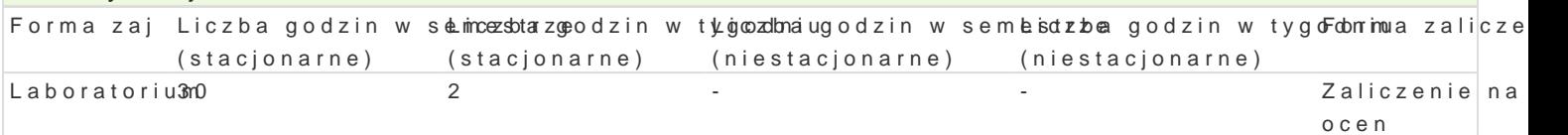

## Cel przedmiotu

zapoznanie studentów z podstawowymi technikami edycji i przetwarzania tekstu;

zapoznanie studentów z podstawowymi pracy na arkuszach kalkulacyjnych, analiz i prezentacj zebra

zapoznanie studentów z technikami przygotowywania prezentacji multimedialnych oraz sposobami puł

uksztaBtowanie podstawowych umiej tno[ci w zakresie pozyskiwania wiedzy z Internetu i wykorzystan

### Wymagania wst pne

Architektura komputerów i systemy operacyjne.

### Zakres tematyczny

Przetwarzanie tekstów. Ugruntowanie wiadomo[ci dotycz cych pracy z edytorem tekstu, zasady popra oraz B czenie tekstu z grafik. Arkusze kalkulacyjne. Podstawowe poj cia (skoroszyt, arkusz, wiersz, danych. Makropolecenia. Wprowadzanie i edycja danych. Zawarto[, warto[ i format komórki. Formate Funkcje bazy danych w arkuszu. Grafika prezentacyjna. Przygotowywanie materiaBów i prezentacji m Podstawy pracy z Internetem: korzystanie z poczty elektronicznej, odnajdywanie i pobieranie informa Omówienie problematyki wyszukiwania informacji w bazie. Poprawno[, trafno[ i szybko[ otrzymania

### Metody ksztaBcenia

Laboratorium: wiczenia laboratoryjne.

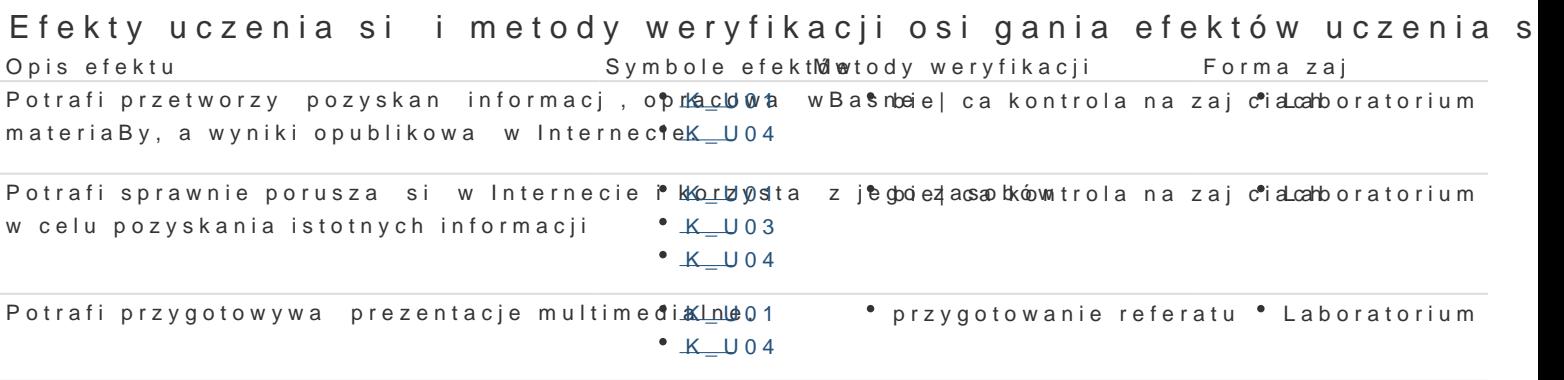

Posiada ugruntowan wiedz na temat kompütber\_dw0e1go skB\*as|praewkosztuan z progami pu°nktaobwoymatiorium oraz pracy z arkuszami kalkulacyjnymi. • K\_U03

## Warunki zaliczenia

Laboratorium - warunkiem zaliczenia jest uzyskanie pozytywnych ocen ze wszystkich ćwiczeń laboratoryjnych, przewidzianych do realizacji w ramach programu laboratorium.

Składowe oceny końcowej = laboratorium: 100%

## Literatura podstawowa

Frye Curtis D.: Microsoft Excel 2013 Krok po kroku, PROMISE, 2013

John Walkenbach: Excel 2013 PL. Biblia, Helion, 2013

Lambert Joan, Cox Joyce: Microsoft PowerPoint 2013 Krok po kroku, PROMISE, 2013

#### Literatura uzupełniająca

Altman Rick, Altman Rebecca: Po prostu PowerPoint 2003 PL (PowerPoint 2003 Visual QuickStart Guide), Wydawnictwo Helion, Gliwice, 2004.

Kowalczyk G.: Word 2003 PL. Ćwiczenia praktyczne, Wydawnictwo Helion, Gliwice, 2004.

Langer M.: Po prostu Excel 2003 PL, Helion, Gliwice, 2004.

Kopertowska M., Łuszczyk E.: PowerPoint 2003 wersja PL. Ćwiczenia, Wydawnictwo Mikom, Warszawa, 2004

Synarska A.: Ćwiczenia z makropoleceń w Excelu, Mikom, Warszawa, 2000

Date C. J.: Wprowadzenie do systemów baz danych, WNT, 2000.

Sportach M.: Sieci komputerowe - księga eksperta, Helion, Gliwice, 1999.

#### **Uwagi**

Zmodyfikowane przez dr inż. Dariusz Eljasz (ostatnia modyfikacja: 20-04-2017 13:02)

Wygenerowano automatycznie z systemu SylabUZ